# **PROVA DE LÍNGUA PORTUGUESA**

Leia o poema abaixo para responder à questão **01**:

*O Luar*

*Luar através dos altos ramos, Dizem os poetas todos que ele é mais Que o luar através dos altos ramos.*

*Mas para mim, que não sei o que penso, O que o luar através dos altos ramos É, além de ser O luar através dos altos ramos, É não ser mais*

*Que o luar através dos altos ramos.*

Ferrnando Pessoa, Alberto Caeiro.

# **QUESTÃO 01**

A partir da leitura do texto acima, podemos afirmar que o poeta:

- I. Concorda com todos os outros poetas com relação ao luar através dos altos ramos;
- II. discorda dos demais poetas com relação ao luar através dos altos ramos;
- III. afirma que o luar através dos altos ramos é pura imaginação.

Assinale a alternativa correta:

- (A) apenas a I está correta
- (B) apenas a II está correta
- (C) a II e a III estão corretas
- (D) todas estão incorretas

I

# **QUESTÃO 02**

Indique a alternativa em que o gênero dos substantivos está empregado corretamente:

- (A) a dó, a lotação, o telefonema, o guaraná, o eclipse, a avestruz.
- (B) o dó, o lotação, o telefonema, a bicama, o eclipse, o avestruz.
- (C) o cal, o agravante, o guaraná, a derme, o dinamite, a soja.
- (D) a cal, a bicama, o dinamite, a agravante, a xerox, a laringe.

## **QUESTÃO 03**

Leia os enunciados abaixo e assinale a alternativa em que a função dos pronomes está correta:

- I. Pobre menina, ela **se** machucou, mas **se** dá ares de sã. (**se** machucou.= objeto direto)  **(se** dá = objeto indireto)
- II. Eu vi a casa. Não se comprou ela pelo seu alto preço. (ela = sujeito)
- III. Faça-nos trabalhar. Deixe-as dormir. Viram-me sair. (nos = sujeito) (as = sujeito) (me = sujeito)
- IV. Senti-a chorar. Mandaram-me entrar.  $(a =$ sujeito) (me = sujeito)

### Marque a alternativa **correta**:

- (A) II, III e IV estão erradas
- (B) somente I, III e IV estão corretas
- (C) apenas II e IV estão erradas
- (D) todas estão corretas

**QUESTÃO 04** 

Indique a alternativa em que a concordância verbal está incorreta:

- (A) Vinham eu e os outros colegas, todos cansados.
- (B) De todo lado apareceu cobra, lagartos, jacarés e a maldita assombração.
- (C) O pai, deixando a mãe com os filhos de colo, migrou para o sul.
- (D) Caçadores, presas e alimentos, fomos arrastados pelas águas.

# **CUESTÃO 05**

Leia os enunciados abaixo e indique a alternativa **correta**, quanto à concordância verbal:

- I. Foi eliminada do concurso a aluna e os alunos faltosos.
- II. Foram vencedoras as atletas e os jogadores de futebol.
- III. Saiu-se bem a turma do vôlei e os meninos do futsal.
- IV. É chegada a hora e o momento da decisão.

 **Nível:: SUPERIOR Cargo: ANALISTA EM TECNOLOGIA DA INFORMAÇÃO** 

I

#### **UFT/COPESE PREFEITURA MUNICIPAL DE ARAGUAINA UFT/COPESE PREFEITURA MUNICIPAL DE ARAGUAINA**

### Marque a alternativa **correta**:

- (A) apenas a I, III e IV estão corretas
- (B) II e IV estão erradas
- (C) todas estão corretas
- (D) III e IV estão erradas

### **Leia o texto abaixo e responda às questões 06 e 07:**

**Queria-se** ele com a carne de porco bem assada e o arroz do forno açafroado – esses dois importantes elementos de gozo para os paladares portugueses**; queria-se** com o prato clássico da orelheira de porco, e até com aquele outro prato tão castiço como qualquer período de Fr. Luís de Sousa – prato que valeu aos portuenses um epíteto gloriosamente burlesco; **queria-se** com todas essas iguarias, quase desterradas das mesas modernas, de preferência aos manjares exóticos, cuja nomenclatura tem a propriedade de fazer ignorar ao conviva o que lhe dão a comer. Júlio Diniz, As pupilas do Senhor Reitor.

# **QUESTÃO 06**

A partir da leitura do texto acima, podemos afirmar que:

- I. o autor tenta resgatar iguarias agradáveis aos paladares portugueses;
- II. a forma verbal **queria** imperfeito do indicativo não confirma a intenção do autor de agradar a todos os paladares portugueses;
- III. o autor condena iguarias exóticas que têm a propriedade de fazer ignorar ao conviva o que lhe dão a comer.

Assinale a alternativa em que a interpretação está **correta**:

- (A) somente a II está errada
- (B) I e II estão erradas
- (C) II e III estão corretas
- (D) todas estão corretas

I

# **QUESTÃO 07**

Observe, no mesmo texto, o uso das classes gramaticais, e assinale a alternativa em que todas as palavras pertencem à classe dos adjetivos:

(A) castiço, desterradas, modernas, exóticos, burlesco, toda.

- (B) assada, açafroado, importantes, portugueses, clássico.
- (C) assada, prato, importantes, orelheira, portugueses.
- (D) assada, açafroado, importantes, iguarias, clássico.

# **QUESTÃO 08**

Em relação à ortografia dos vocábulos terminados em **eza** e **esa,** assinale a alternativa em que todas as palavras estão escritas corretamente:

- (A) análise, frase, paráfrase, paralização, baronesa, tristeza, beleza, malvadeza, gentilesa, fortaleza, lindeza, firmeza, certeza, destreza.
- (B) análise, frase, paráfrase, paralisação, baronesa, tristeza, beleza, malvadeza, gentileza, fortaleza, lindeza, firmeza, certeza, destreza.
- (C) análise, frase, paráfrase, paralisação, baroneza, tristeza, beleza, malvadesa, gentileza, fortaleza, lindesa, firmeza, certeza, destreza.
- (D) análize, frase, paráfrase, paralisação, baronesa, tristeza, beleza, malvadeza, gentilesa, fortaleza, lindeza, firmesa, certeza, destreza.

### **QUESTÃO 09**

Em relação às expressões de tratamento, pode-se afirmar que:

- I. concordam com o verbo na primeira pessoa.
- II. concordam com o verbo na terceira pessoa.
- III. não admitem o uso da crase antes dos pronomes possessivos Vossa ou Sua.
- IV. admitem o uso da crase antes dos pronomes possessivos Vossa ou Sua

Assinale a alternativa **correta**:

- (A) I e II estão corretas
- (B) II e III estão corretas
- (C) III e IV estão corretas
- (D) II e IV estão corretas

## **QUESTÃO 10**

Assinale a alternativa que contém o vocativo e o respectivo pronome de tratamento a ser usado nas correspondências oficiais para funcionários graduados, como, por exemplo, diretores e chefes de seção:

- (A) Excelentíssimo Senhor, Vossa Excelência.
- (B) Eminentíssimo Senhor, Vossa Eminência.
- (C) Prezado Senhor, Vossa Senhoria.
- (D) Reverendíssimo Senhor, Vossa Senhoria Reverendíssima.

# **PROVA DE CONHECIMENTOS REGIONAIS**

# **QUESTÃO 11**

O IDH (Índice de Desenvolvimento Humano) no território brasileiro sofre variações em função do desenvolvimento geograficamente desigual. No caso do Tocantins, o IDH calculado para o ano de 2005, de acordo com o PNUD (Programa das Nações Unidas para o Desenvolvimento) apresentou uma ligeira melhora. Tendo esse enunciado como referência é CORRETO afirmar que:

- (A) no estado do Tocantins o IDH subiu de 0,560 em 1991 para 0,890 em 2005.
- (B) o estado do Tocantins apresenta o melhor IDH de toda a região norte do Brasil, com um índice igual a 0,795.
- (C) o IDH do Tocantins é o quarto melhor da região norte, sendo superado apenas pelos estados do Amapá, Amazonas e Rondônia.
- (D) o IDH do Tocantins é o terceiro melhor da região norte, sendo superado apenas pelos estados do Amapá e Amazonas.

# **QUESTÃO 12**

No estado do Tocantins o nível educacional que trabalha com a taxa de analfabetismo sofreu uma variação positiva, pois segundo o PNUD (Programa das Nações Unidas para o Desenvolvimento), entre 2000 e 2005 o Tocantins salta de 0,826 para 0,860. Considerando-se esses dados é CORRETO afirmar que:

- (A) o Tocantins, apesar de ser um estado novo, foi o que apresentou o aumento mais significativo no seu índice de educação em relação aos demais estados da região Norte do Brasil.
- (B) o Tocantins apresentou em 2005 um índice de educação bem abaixo daqueles registrados nos estados da Bahia e Pernambuco.
- (C) o índice de educação no estado do Tocantins está à frente de estados como a Bahia, Pará e Acre.
- (D) o índice de educação no estado do Tocantins, que é da ordem de 0,921 está à frente de estados como Pará e Acre.

# **QUESTÃO 13**

.

A Lei Estadual nº 1.203, de 12 de janeiro de 2001, cria:

- (A) o Parque Estadual do Jalapão.
- (B) o Parque Estadual do Cantão.
- (C) o Parque Estadual do Lajeado.
- (D) o Monumento Natural das Árvores Fossilizadas.

# **COUESTÃO 14**

Localizado em uma área de 89.150 hectares o parque está localizado na porção ocidental do estado do Tocantins, cuja área é banhada pelos rios Araguaia, Coco e Javaés. Seu interior é formado por ilhas, lagoas, canais e matas alagadas de várzea. Foi criado pela Lei Estadual nº 996 de 14 de julho de 1998, posteriormente alterada pela Lei Estadual nº 1.319 de 04 de abril de 2002. Trata-se:

- (A) da Estação Ecológica da Serra Geral do Tocantins.
- (B) do Parque Estadual do Cantão.
- (C) da APA Lago de Peixe Angical.
- (D) do Parque Estadual do Lajeado.

# **QUESTÃO 15**

No estado do Tocantins existem, de acordo com o Instituto do Patrimônio Histórico e Artístico Nacional (IPHAN, 2008), 15 comunidades quilombolas que compreendem o patrimônio cultural do estado. Estas comunidades possuem características culturais próprias que permitem distingui-las umas das outras e de toda a sociedade circundante, e ainda estabelecem um sentimento de pertencimento à terra na qual estão instaladas e também onde suas raízes culturais foram constituídas. São exemplos de comunidades quilombolas no estado do Tocantins:

- (A) Povoado do Prata, Mumbuca e Divino Eterno.
- (B) São Joaquim, Córrego Fundo e Menino Deus.
- (C) Malhadinha, Lagoa da Confusão e Redenção.
- (D) Lagoa da Pedra, Laginha e Morro de São João.

I

# **QUESTÃO 16**

A Casa do Estudante do Norte Goiano (CENOG) foi criada no início da década de 1960 e tinha por finalidade, inicialmente, prestar assistência aos estudantes do norte de Goiás que estudavam em Goiânia. Além disto, também é CORRETO afirmar que:

- (A) mobilizou os estudantes na luta pela criação do estado do Tocantins tornando-se um espaço de atividade política exercendo intensa resistência à "Ditadura Militar".
- (B) esteve envolvida com o movimento das "Diretas Já" na década de 1980, defendendo a democracia e o direito do cidadão brasileiro de eleger seus próprios representantes.
- (C) liderou o movimento no estado do Tocantins que pedia o *impeachment* do ex-presidente Fernando Collor de Melo na década de 1990 junto com outros movimentos estudantis espalhados pelo país.
- (D) atuou politicamente na criação do estado do Tocantins aliando-se ao militares na década de 1970 como forma de conquistar apoio e prestígio político para suas manifestações no até então norte goiano.

## **QUESTÃO 17**

A Assembléia Nacional Constituinte (1987-1988) tinha por finalidade elaborar uma nova Constituição para o país. Dentre as diversas comissões e subcomissões que a integravam, existia a Subcomissão dos Estados cujo relator era o Deputado Federal Siqueira Campos. Entre as diversas propostas de criação de novas unidades federativas no país, concretizou-se apenas a criação do estado do Tocantins no artigo 13 do Ato das Disposições Constitucionais Transitórias. A redação CORRETA deste artigo é:

- (A) "é criado o Estado do Tocantins pelo desmembramento da área a ser decidida em fórum competente, dando-se sua instalação no quadragésimo sexto dia após a eleição prevista no § 3º, mas não antes de 1º de janeiro de 1989".
- (B) "é criado o Estado do Tocantins, pelo desmembramento da área descrita neste artigo, dando-se sua instalação no quadragésimo sexto dia após a eleição prevista no § 3º, mas não antes de 1º de janeiro de 1989".
- (C) "é criado o Estado do Tocantins, pelo desmembramento da área descrita neste artigo, dando-se sua instalação no trigésimo sexto dia após a eleição prevista no § 3º, mas não antes de 1º de janeiro de 1989".

(D) "é criado o Estado do Tocantins, pelo desmembramento da área descrita neste artigo, dando-se sua instalação no quadragésimo sexto dia após a eleição prevista no § 2º, mas não antes de 1º de janeiro de 1989"

## **QUESTÃO 18**

"O Estado do Tocantins, como unidade federativa, é criação da Constituição de 1988. Para além de sua constituição geopolítica, o território em questão é fruto de processos seculares de sedimentação de identidades e ponto proeminente para o esclarecimento de uma política de patrimônio cultural pelo poder público. Neste sentido, há de se considerar que, embora a articulação da gestão governamental ocorra em fronteiras geográficas delimitadas, os universos culturais extrapolam esses limites espaciais" (IPHAN, 2008). De acordo com o texto acima, é CORRETO afirmar que:

- (A) para a formação da identidade tocantinense é necessário um território demarcado com delimitação clara das fronteiras geográficas, o que só foi possível com a Constituição de 1988.
- (B) o estado do Tocantins, enquanto unidade federativa, existia antes mesmo da Constituição de 1988 com suas fronteiras geográficas delimitadas, sendo necessário, apenas, declarar sua independência com relação ao estado de Goiás.
- (C) os universos culturais restringem-se apenas aos limites estabelecidos pelas fronteiras geográficas do estado do Tocantins, não sendo possível, dessa forma, reconhecermos a existência de uma identidade cultural tocantinense.
- (D) o processo de construção da identidade tocantinense envolve, ao mesmo tempo, a formação de um território (por meio do estabelecimento de fronteiras geográficas) e de uma territorialidade (a partir da formação dos universos culturais, os quais extrapolam os limites territoriais).

**QUESTÃO 19**

A base econômica do estado do Tocantins está no setor primário, notadamente na pecuária, onde o rebanho bovino é o décimo primeiro maior do país, de acordo com o censo agropecuário do Ministério da Agricultura de 2005. Sobre a pecuária no Tocantins é CORRETO afirmar que:

(A) o rebanho bovino tocantinense é em sua maioria de corte, representando cerca de 86% do total estadual, cujas raças predominantes são guzerá e zebuínas.

I

- (B) o Tocantins apresenta o segundo maior rebanho bovino da região norte do Brasil, só perdendo para o estado do Pará.
- (C) o Tocantins apresenta o terceiro maior rebanho bovino da região norte do Brasil, sendo ultrapassado apenas pelos estados do Pará e Rondônia.
- (D) o rebanho bovino tocantinense é, em sua maioria, de corte, cuja carne abastece apenas o mercado da região Nordeste do Brasil.

# **QUESTÃO 20**

Como se tem observado no espaço urbano brasileiro o problema da violência é crescente, alcançando índices preocupantes. O fato é que, se antes a violência urbana estava circunscrita aos grandes centros urbanos, hoje ela se propagou para as pequenas cidades do interior do território. Desse modo, pode-se afirmar que a cidade de Araguaína também tem registrado um aumento da violência urbana. Tendo o enunciado como referência assinale a alternativa CORRETA:

- (A) a violência urbana de Araguaína está relacionada às deficiências estruturais da cidade, à falta de áreas de lazer e à baixa qualificação dos seus moradores.
- (B) não se registrou nesses últimos anos um aumento do número de ocorrências policiais, pois a sociedade local tem sido constantemente incluída nos vários programas de geração de emprego e renda.
- (C) após a implementação de políticas públicas ligadas à educação, saúde, lazer e infraestrutura urbana, houve uma queda acentuada nos índices de violência o que pode ser constatado através dos vários equipamentos urbanos destinados à classes menos favorecidas nos arredores de Araguaína.
- (D) o bairro Araguaína Sul tem registrado índices de violência urbana preocupantes.

# **PROVA DE INFORMÁTICA**

I

**QUESTÃO 21**

No Linux, ao digitar o comando **Ls –l \*html**, o sistema operacional irá considerá-lo inválido porque:

- (A) os comandos Linux são *case sensitive*.
- (B) a opção **l** não é suportada por comandos **ls**.
- (C) o caractere **\*** foi utilizado para compor o nome do arquivo HTML a ser pesquisado.
- (D) os comandos Linux não podem conter hífens.

## **QUESTÃO 22**

No Microsoft Office Excel 2007, em português, foram digitadas três notas (nota 1, nota 2 e nota 3) para os alunos Ana, João, Tânia e Walter, conforme mostra a figura a seguir. Com a intenção de calcular a média aritmética alcançada pelos alunos utilizando essas três notas e colocar o seu resultado na coluna E, assinale a alternativa que apresenta a sequência de ações necessárias.

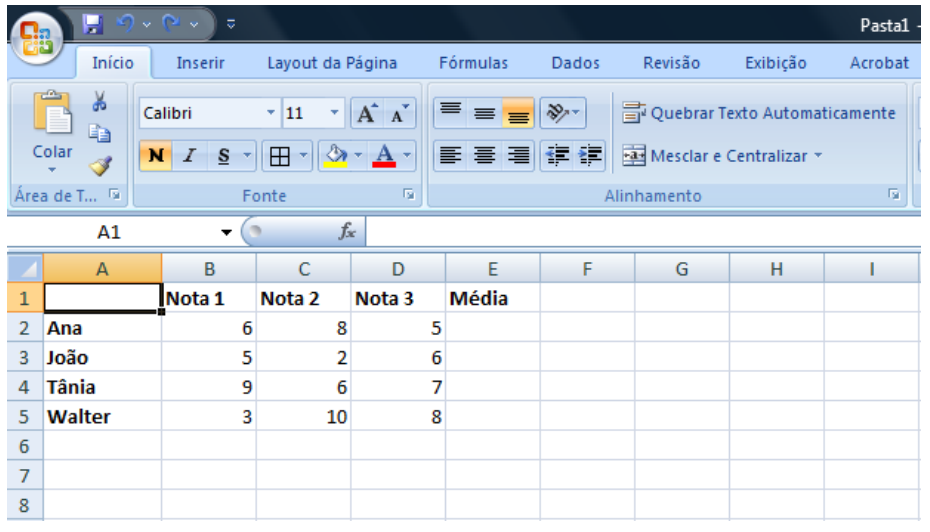

- (A) selecionar a célula **A2** e, depois, digitar **=MÉDIA(B2:D2)** e <Enter>. Em seguida, com o mouse no canto inferior direito da célula corrente, clicar e arrastar até a linha 5 desta planilha.
- (B) selecionar a célula **A2** e, depois, digitar **=MÉDIA(B2:D2)** e <Enter>. Em seguida, com o mouse no canto inferior direito da célula corrente, dar um clique duplo.
- (C) selecionar a célula **A2** e, depois, digitar **=MÉDIA(B2;D2)** e <Enter>. Em seguida, selecionar a célula **E2** e, com o mouse no canto inferior direito da célula corrente, dar um clique duplo.
- (D) selecionar a célula **A2** e, depois, digitar **=MÉDIA(B2:D2)** e <Enter>. Em seguida, selecionar a célula **E2** e, com o mouse no canto inferior direito desta célula, clicar e arrastar até a linha 5 desta planilha.

# **QUESTÃO 23**

Sobre navegadores (*browsers*), analise as assertivas apresentadas a seguir.

- I. Navegadores são os programas usados para interpretar as páginas da Internet, que, inclusive, podem conter textos, imagens, sons e vídeos.
- II. Safari, Firefox e Internet Explorer são exemplos de navegadores.
- III. Navegadores são responsáveis por transformar os dados do computador (digitais) em dados de linha telefônica (analógicos) e vice-versa.
- IV. Navegadores são dispositivos que conectam o seu computador com outros computadores na Internet por meio de linha telefônica.

São verdadeiras somente as assertivas.

(A) I e III (B) II, III e IV  $(C)$  I e II  $(D)$  I e IV

I

# **QUESTÃO 24**

Ao utilizar o sistema operacional Windows, por padrão, os usuários podem interromper, continuar, reiniciar e cancelar a impressão de seus próprios documentos. Imagine que você solicitou a impressão das 50 páginas existentes no arquivo "**Prova.doc**" que estava aberto no aplicativo Microsoft Word 2007, em português. Logo depois que as primeiras páginas deste documento foram impressas, você percebeu que se tratava do arquivo errado. Assim, para evitar desperdícios, tanto de papel quanto de toner/cartucho, você pretende cancelar a referida impressão. Para realizar esta operação, é preciso:

- (A) ativar o Gerenciador de Tarefas por meio das teclas Ctrl+Alt+Del; selecionar a aba Impressões; selecionar o arquivo que está sendo impresso e clicar no botão **Cancelar**.
- (B) clicar duas vezes no ícone Impressora ((b) localizado na área de notificação; selecionar o arquivo que está sendo impresso e clicar na opção **Cancelar** do menu Documento.
- (C) ativar o Gerenciador de Tarefas por meio das teclas Ctrl+Alt+Del; selecionar a aba Documentos; selecionar o arquivo que está sendo impresso e clicar no botão **Cancelar**.

(D) clicar duas vezes no ícone Impressora ( ) localizado na área de notificação; selecionar o arquivo que está sendo impresso e clicar na opção **Parar Impressão** do menu Arquivo.

**QUESTÃO 25**

Um grupo de usuários cadastrados como "secretários" tem acesso a um conjunto de informações disponível no sistema da prefeitura X. Durante vários meses do governo, esses usuários realizaram consultas e obtiveram respostas corretas e imediatas. No entanto, em um determinado dia, um destes usuários tentou acessar uma informação já encontrada previamente e não conseguiu mais acessá-la.

De acordo com os princípios da segurança da informação, é possível concluir que houve uma violação no sistema acima de:

- (A) integridade.
- (B) disponibilidade.
- (C) confiabilidade.
- (D) privacidade.

# **CONHECIMENTOS ESPECÍFICOS**

**QUESTÃO 26**

Considerando o diagrama UML apresentado a seguir, assinale a alternativa **correta**.

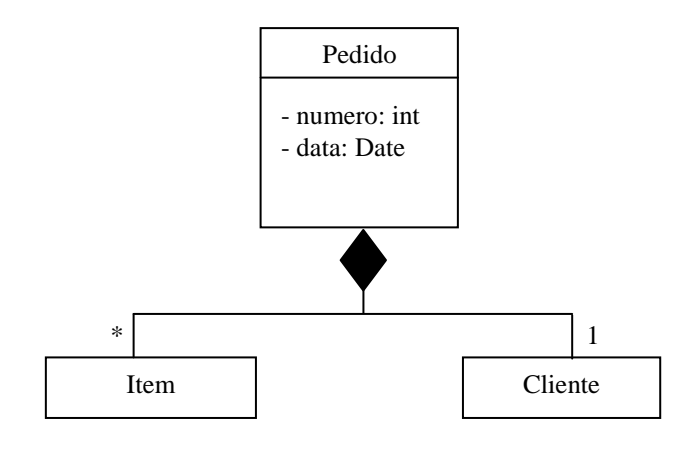

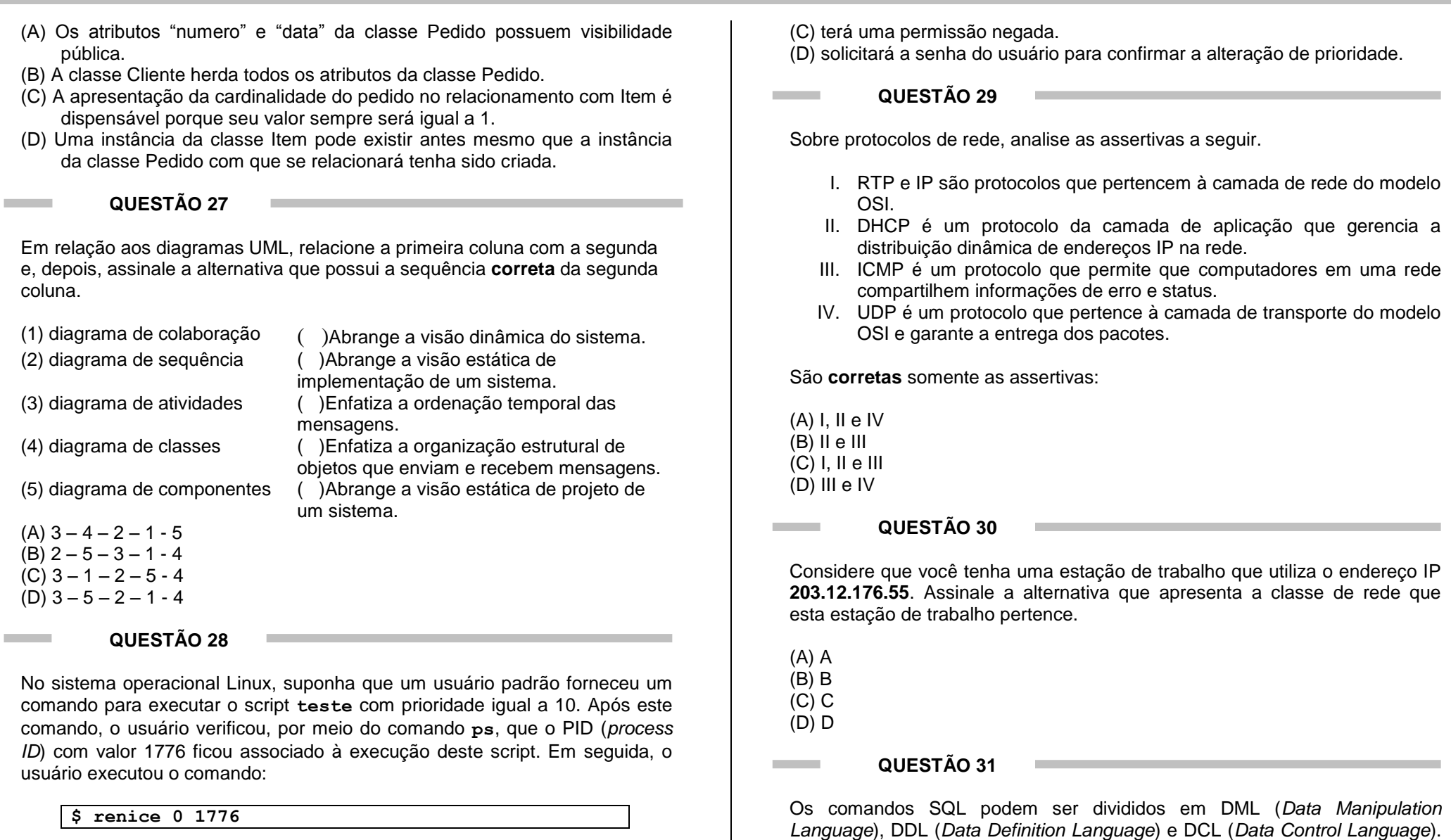

Diante deste contexto, é **correto** afirmar que este comando:

(A) não poderá ser executado porque o script encontra-se em execução. (B) diminuirá a prioridade do processo com PID 1776.

(A) lock table, select, update

DML:

 **Nível:: SUPERIOR Cargo: ANALISTA EM TECNOLOGIA DA INFORMAÇÃO** 

I

DML abrange uma linguagem de consulta baseada tanto na álgebra relacional quanto no cálculo relacional de tuplas. São exemplos de comandos

(B) insert, delete, truncate (C) delete, update, grant

(D) create, alter, delete

## **QUESTÃO 32**

Em um banco de dados MySQL, suponha que exista uma tabela "aluno" com os campos **codAluno** e **nome** e com 4 registros armazenados, conforme pode ser visualizada a seguir:

aluno

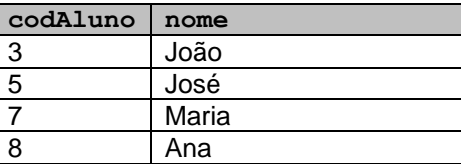

Considerando que foi executada a instrução SQL:

### **SELECT nome**

I

```
FROM aluno
WHERE (CodAluno IN ('3', '5', '8') and (nome like '%a%'))
```
é **correto** afirmar que a consulta:

(A) retornará vazio, ou seja, não retornará dados.

- (B) emitirá uma mensagem de erro de sintaxe.
- (C) retornará duas linhas contendo os nomes de "João" e "Ana", respectivamente.
- (D) retornará apenas uma linha contendo o nome de "Ana", a qual satisfaz as duas condições fornecidas na consulta.

**QUESTÃO 33**

Com relação ao paradigma de programação orientada a objetos, julgue as assertivas a seguir.

- I. O encapsulamento adequado em classes reduz o acoplamento e assim leva a um projeto aprimorado.
- II. Classes abstratas são classes que são projetadas para ter uma quantidade restrita de instâncias.
- III. As interfaces são utilizadas para fornecer uma especificação para uma classe (ou parte de uma aplicação) sem apresentar a implementação concreta.
- IV. Modificadores de acesso são princípios que declaram que detalhes internos da implementação de uma classe devem ser ocultados de outras classes, assegurando assim uma melhor modularização de uma aplicação.

São **corretas** somente as assertivas:

 $(A)$  I e III  $(B)$  I e II  $(C)$  II e IV (D) I, III e IV

}

## **QUESTÃO 34**

Analise o código Java a seguir e assinale a alternativa **correta**.

#### **TesteConjunto.java**

```
package testeconjunto;
import java.util.*;
public class TesteConjunto {
    private String cor[] = {"vermelho", "branco", "azul", 
"rosa", "preto", "verde", "branco", "cinza"};
    public TesteConjunto() {
        ArrayList lista;
        lista = new ArrayList(Arrays.asList(cor));
        System.out.print(lista);
        fazalgumacoisa(lista);
 }
    public void fazalgumacoisa(Collection c){
       HashSet conj = new HashSet(c);
       Iterator i = coni.iterator();
        System.out.print("\nCores: ");
        while(i.hasNext()){
           System.out.print(i.next() + "");
 }
        System.out.println();
 }
    public static void main(String[] args) {
         new TesteConjunto();
 }
```
- (A) A instrução System.out.print(lista); imprime na tela "vermelho branco azul - rosa – preto – verde - branco - cinza".
- (B) O método fazalgumacoisa(Collection c) imprime, sem repetição, o nome das cores armazenadas no vetor cor.
- (C) O programa faz duas impressões exatamente iguais do vetor cor.
- (D) O programa apresenta um erro de compilação porque falta importar a biblioteca adequada para o uso da classe Iterator.

**COUESTÃO 35** 

Sobre o Modelo Espiral, julgue as assertivas a seguir.

- I. Foi desenvolvido para abranger as melhores características, tanto do ciclo de vida clássico como da prototipação, acrescentando, ao mesmo tempo, um novo elemento – a análise de riscos.
- II. A atividade de Coleta e Refinamento dos Requisitos compreende a determinação de objetivos, alternativas e restrições.
- III. Usa uma abordagem "evolucionária" à engenharia de software, capacitando o desenvolvedor e o cliente a entenderem e reagirem aos riscos em cada etapa evolutiva.
- IV. Usa a simulação em todas as etapas da evolução do produto como mecanismo de redução dos riscos.

São **corretas** somente as assertivas:

(A) I, II e IV (B) II e III (C) I, III e IV  $(D)$  I e III

**QUESTÃO 36**

Suponha que o trecho de código abaixo pertença ao arquivo "**inicio.php**".

… <form action="http://localhost/recebe\_dados.php"> <p> Digite seu nome: <input type = "text" name="nome"  $size="30">$ <p> Digite sua idade: <input type = "text" name="idade"

```
size="3"></p>
```

```
<p><input type="submit" value="Enviar"
```

```
name="enviar"></p>
```

```
</form>
```
…

I

Considerando que o arquivo "inicio.php" esteja em execução, quando o usuário preencher os dois campos disponíveis e, depois, clicar no botão Enviar, a string da URL construída poderia ser:

(A) http://localhost/recebe\_dados.php:nome='Maria'&idade='20'

(B) http://localhost/recebe\_dados.php?nome=″Maria″;idade=″20″

(C) http://localhost/recebe\_dados.php

(D) http://localhost/recebe\_dados.php?nome=Maria&idade=20

# **QUESTÃO 37**

**Telnet** é o protocolo que permite estabelecer a comunicação com outro computador da rede. Assinale a alternativa que apresenta, respectivamente, o protocolo de transporte e a porta TCP/IP usados pelo Telnet.

(A) TCP; porta 25 (B) TCP; porta 23 (C) UDP; porta 23 (D) UDP; porta 21

**QUESTÃO 38**

Sobre os recursos para redes em Java, assinale a alternativa **correta**.

- (A) O construtor da classe ServerSocket(int, int) permite especificar, respectivamente, o número da porta que o servidor fica aguardando as requisições dos clientes (Socket) e o número de conexões que podem ser estabelecidas com o servidor.
- (B) Uma falha na tentativa de conexão de um cliente (Socket) a um servidor (ServerSocket) é disparada uma exceção do tipo UnknownServerException.
- (C) A biblioteca java.network disponibiliza um conjunto de interfaces e classes para a comunicação baseada em sockets.
- (D) As classes Socket e ServerSocket simulam um serviço não orientado à conexão.

# **CUESTÃO 39**

Num sistema de banco de dados, uma transação é uma unidade de execução de programa que acessa e, possivelmente, atualiza vários itens de dados. Sobre as propriedades das transações, assinale a alternativa **correta**.

**Nível : SUPERIOR Cargo: ANALISTA EM TECNOLOGIA DA INFORMAÇÃO** 10

- (A) Atomicidade significa que depois da transação ser completada com sucesso, as mudanças que ela fez no banco de dados persistem, até mesmo se houver falhas no sistema.
- (B) Consistência significa que a execução de uma transação de forma isolada (sem sofrer concorrência de outra transação) preserva a consistência do banco de dados.
- (C) Isolamento significa que as transações não podem ser executadas de forma concorrente.
- (D) Flexibilidade significa que mesmo depois da execução de um comando commit, é possível a uma transação retornar a seu estado inicial com a utilização do comando rollback.

## **CUESTÃO 40**

"É um sistema de arquivos em que nomes de arquivos podem ser compostos com até 255 caracteres". "É uma técnica que tem como propósito trabalhar as características de desempenho e confiança através da redundância dos dados". Estas definições referem-se, respectivamente, à:

(A) FAT16 e swizzling. (B) CSMA/CD e NTFS. (C) FAT32 e ATM. (D) NTFS e RAID.

I